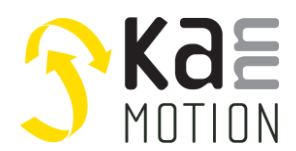

#### **Stepper motor Driver / Kann-K97a Twin motor driver PCB KannMOTION series**

#### **Product description**

- Stepper motor driver for bipolar motors
- Drives 2x 17H2034-120 (twin motor driver)
- Direct Speed control
- 3 digit Speed display
- ON/OFF switch

#### **Interfaces**

- 24VDC power supply jack
- Potentiometer (without nob)
- 6.35mm mono jack
- 3 digit 7 segment display
- 2x 4pin motor connector
- Adlos ComWatch Update and Diagnostic interface

#### **Benefits / Software**

- Synchrone speed of the two motors
- Stop at starting postion or starting position +180° position
- Variable speed
- Adjustable speed with potentiometer
- Display speed or Error code
- On/Off with knob and mono jack / work in parallel

## **Technical data**

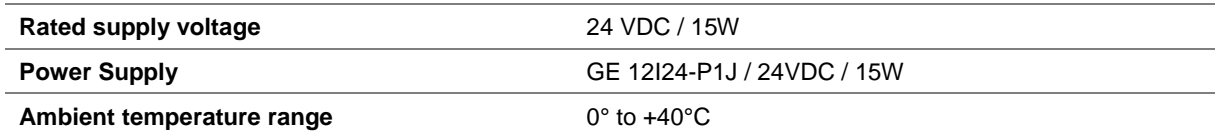

## **Ordering information**

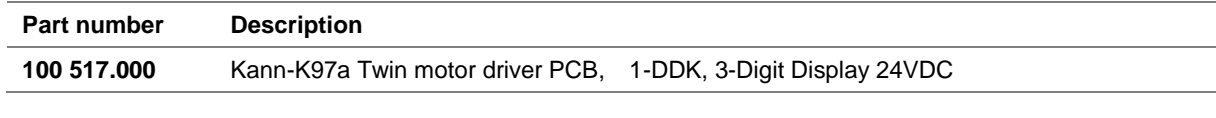

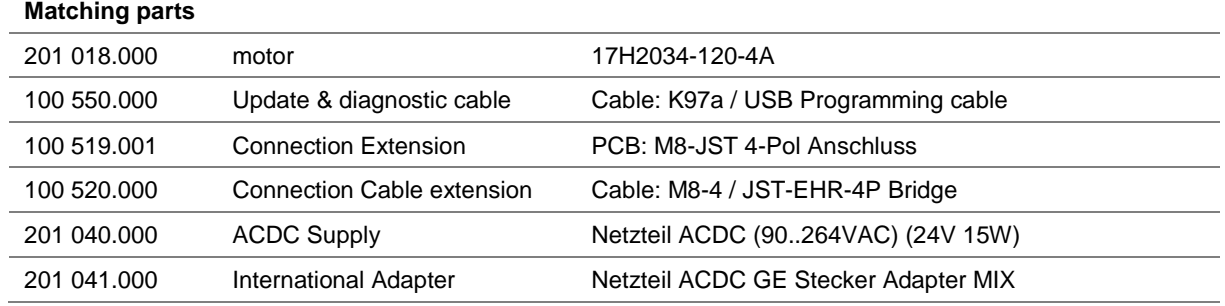

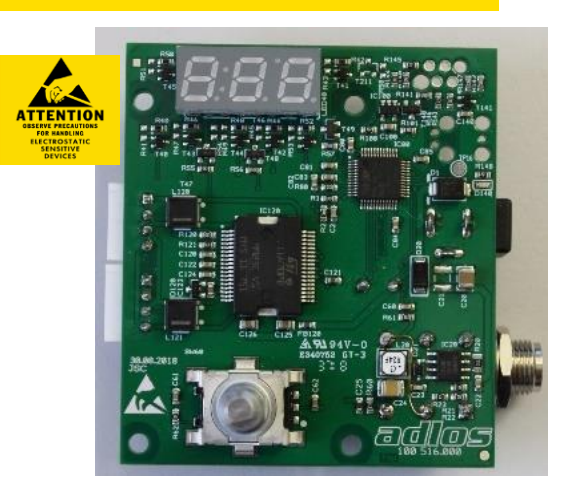

100 571 000 Kann-K97a Twin motor driver PCB.docx V1.0 / 30.10.2018 tvo/mzi © adlos AG 2018 Page 1/4

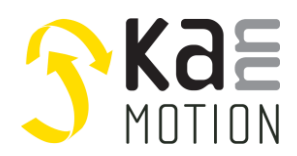

# **Dimensions (in mm)**

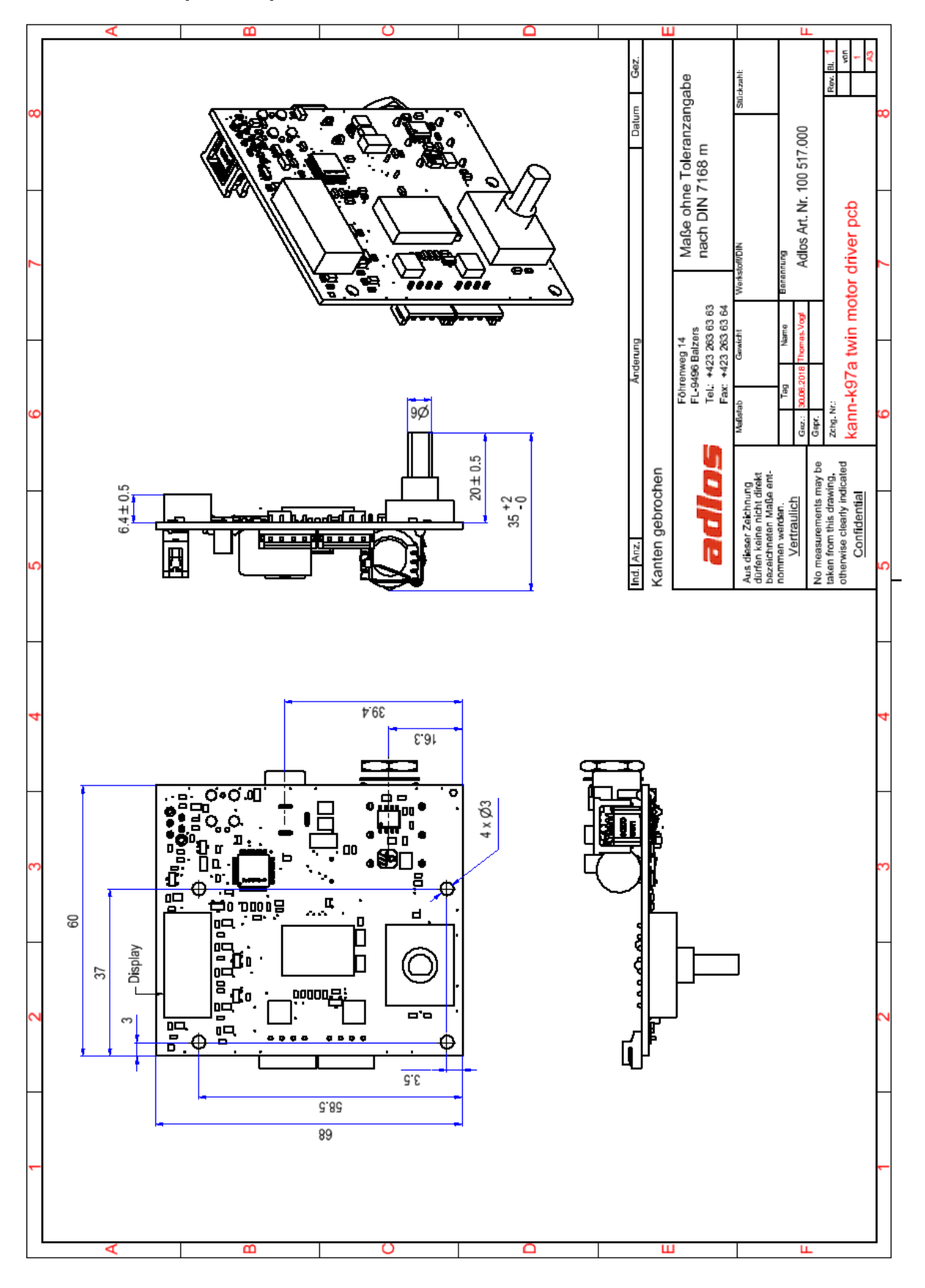

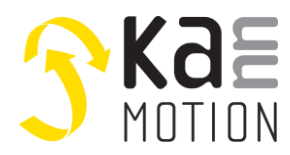

# **Connection terminals**

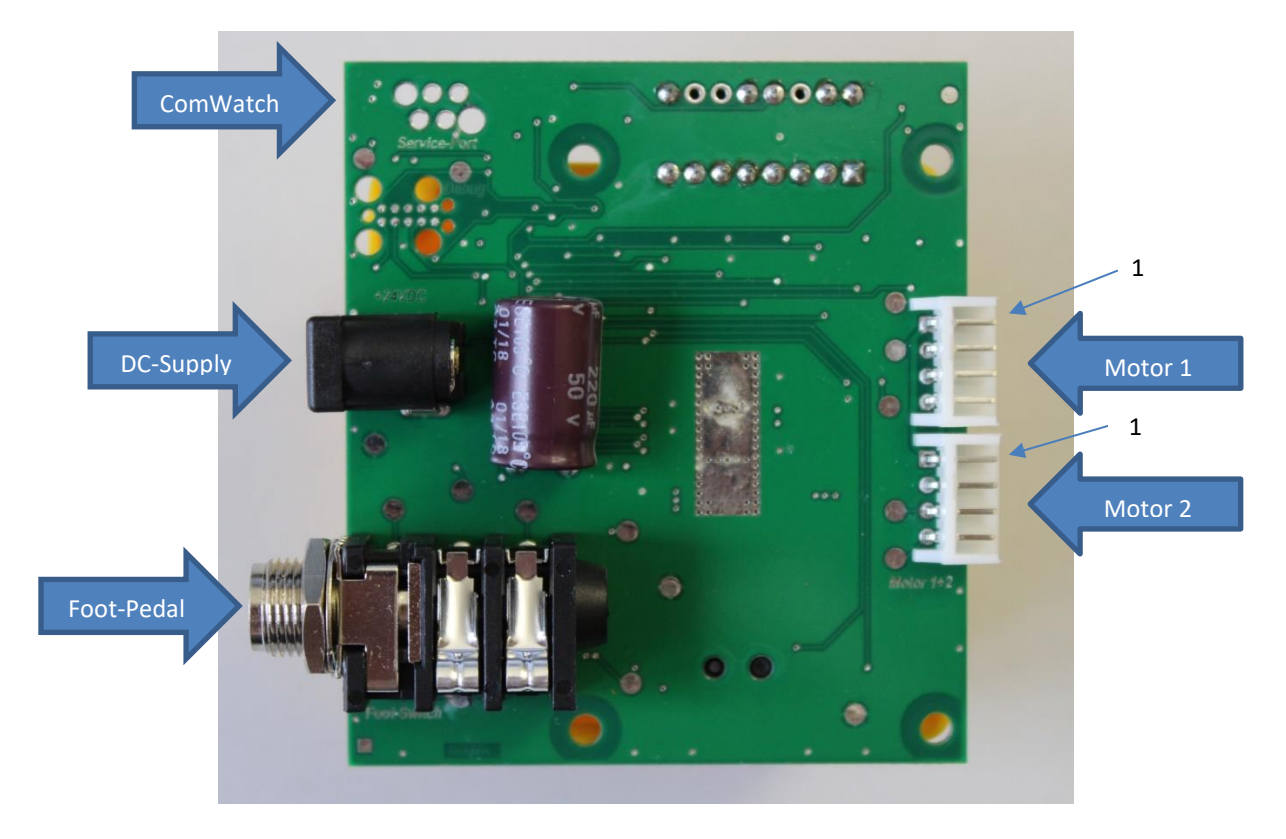

## **1 DC-Supply Jack**

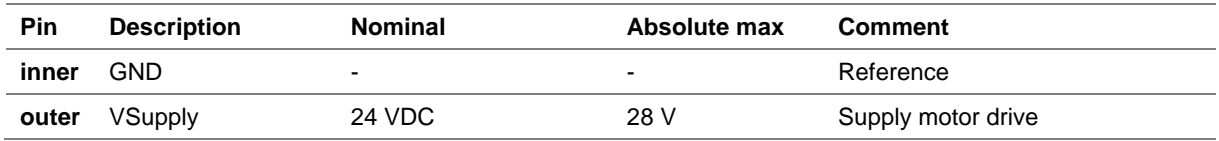

### **2 Foot pedal Mono Jack**

Connect a NC-switch (normaly closed switch), to not feed power in

#### **3 Motor connections**

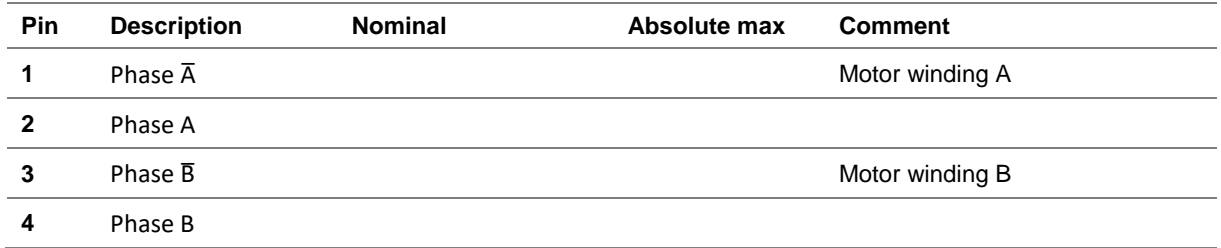

## **4 ComWatch connection zone**

Connect here Comwatch Interface cable 100550 for firmware update or online diagnastics

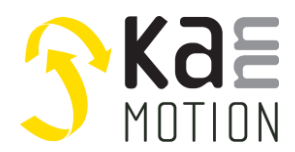

## **ComWatch Communication Tool**

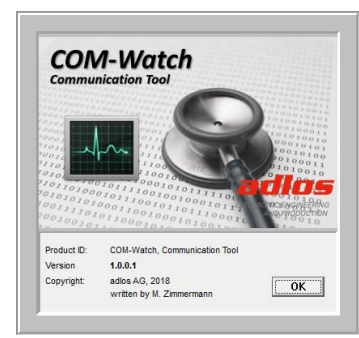

ComWatch is a helping tool for engineers and technicians to explore device specific parametes, read out tracking data and settings and doing firmware updates.

The software is as it is, and in principle for free for adlos customers, the software is not made for a broad range of standard users, it's made in principle for technical engineers which are used in working w. windows based software and have some understanding of technical things.

<http://kannmotion.adlos.com/download/comwatchtool/ComWatchSetup.zip>

## **Error Codes**

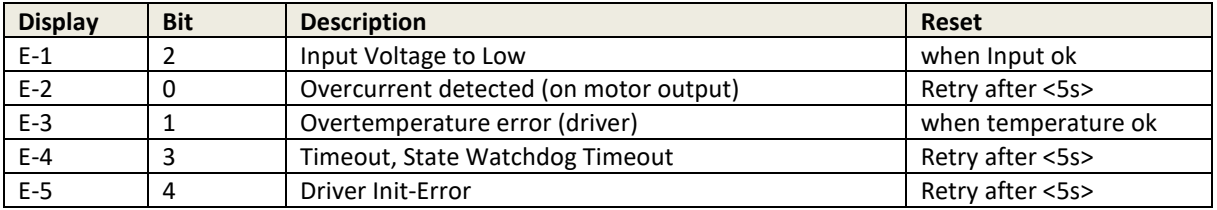

## **Proper use**

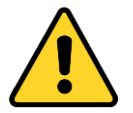

#### **Do not connect or disconnect motor during operation!**

Motor cable and motor inductivity might lead to voltage spikes when the motor is disconnected / connected while energized. These voltage spikes might exceed voltage limits of the driver MOSFETs and might permanently damage them. Therefore, always disconnect power supply before connecting / disconnecting the motor

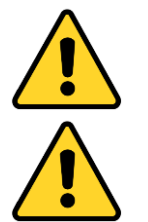

#### **Keep the power supply voltage below the upper limit!**

Otherwise the driver electronics will seriously be damaged! Especially, when the selected operating voltage is near the upper limit a regulated power supply is highly recommended.

**Check your mechanical system, is it able to drive the motor, avoid motor being used as generator** Every motor could be operated as an voltage generator, so take care about generated voltage, this might damage your electronics by overvoltage. Add some voltage limiter units to keep supply voltage in range.

## **Contact information**

Adlos AG Föhrenweg 14 FL-9496 Balzers

Thomas Vogt [Thomas.Vogt@adlos.com](mailto:Thomas.Vogt@adlos.com) Tel: +423 263 63 63

Countries: CH, A, LI, SK, IT [www.adlos.com](http://www.adlos.com/)